## 1. Actividad curricular

### 1.1. Indique la denominación de la actividad curricular.

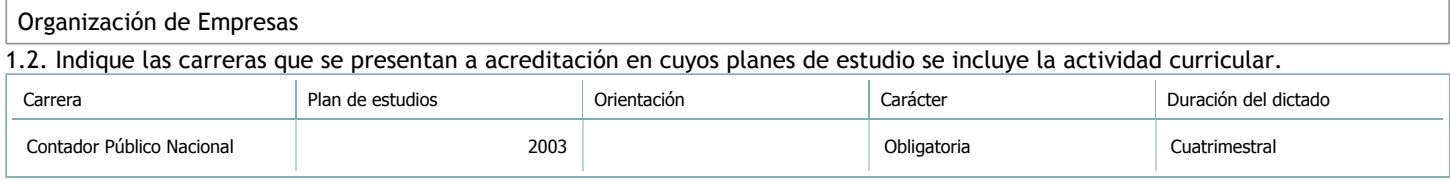

# 1.3. Laboratorios vinculados a la actividad curricular. (Ver ficha del [ítem seleccionado\)](javascript:__doPostBack()

Laboratorio

No hay información disponible.

### 2. Programa analítico

2.1. Seleccione del listado de anexos de cada carrera relacionada el o los que correspondan al programa analítico de la actividad curricular.

En el caso de Espacio Final de Integración (PPS) vincular también el reglamento o normativa que lo regula.

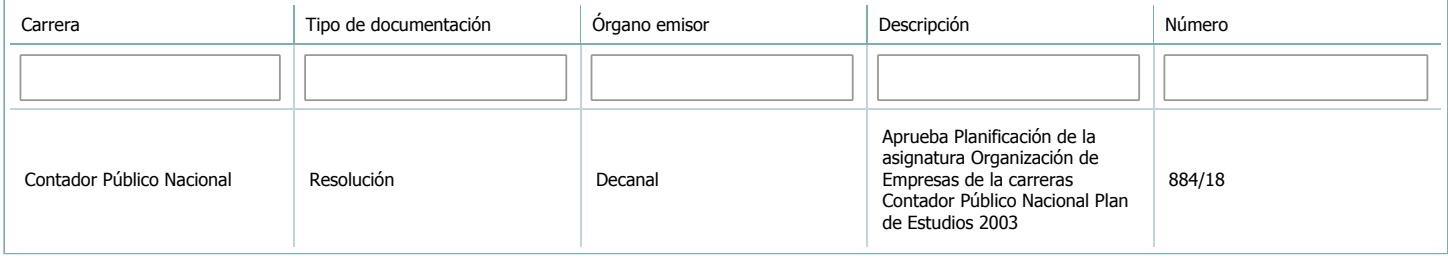

3. Clasificación y carga horaria

**Seleccione cada plan de estudios** a los que la actividad curricular esté vinculada de la lista desplegable y complete la información solicitada por cada uno de ellos. Una vez finalizada la carga, haga clic en Guardar antes de seleccionar otro ítem en la lista. El listado se obtiene a partir de la información completada en el [Punto](https://global.coneau.gob.ar/coneauglobal/atenea/carreras/instructivos/unidad-academica/fichas/abm-p1.aspx) 1.2 de esta ficha.

 $\overline{\mathbf{v}}$ 

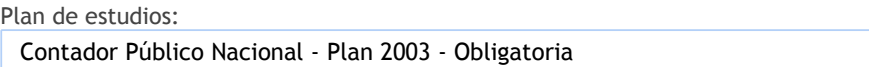

3.1. Carga horaria de la actividad curricular.

3.1.1. Clasifique la actividad curricular en función de sus contenidos según su pertenencia a las distintas áreas temáticas y complete el siguiente cuadro indicando su carga horaria total en horas reloj (no usar horas cátedra).

Si la actividad curricular incluye contenidos correspondientes a más de un área, estimar la carga horaria parcial destinada al dictado de contenidos de cada área y, en ese caso, tener presente que la suma de las cargas horarias parciales debe coincidir con la carga horaria total de la actividad curricular.

Si la actividad curricular incluye el dictado de contenidos diferentes de los señalados para estas áreas temáticas en la Resolución Ministerial, indicar la carga horaria destinada a su dictado en Otros contenidos.

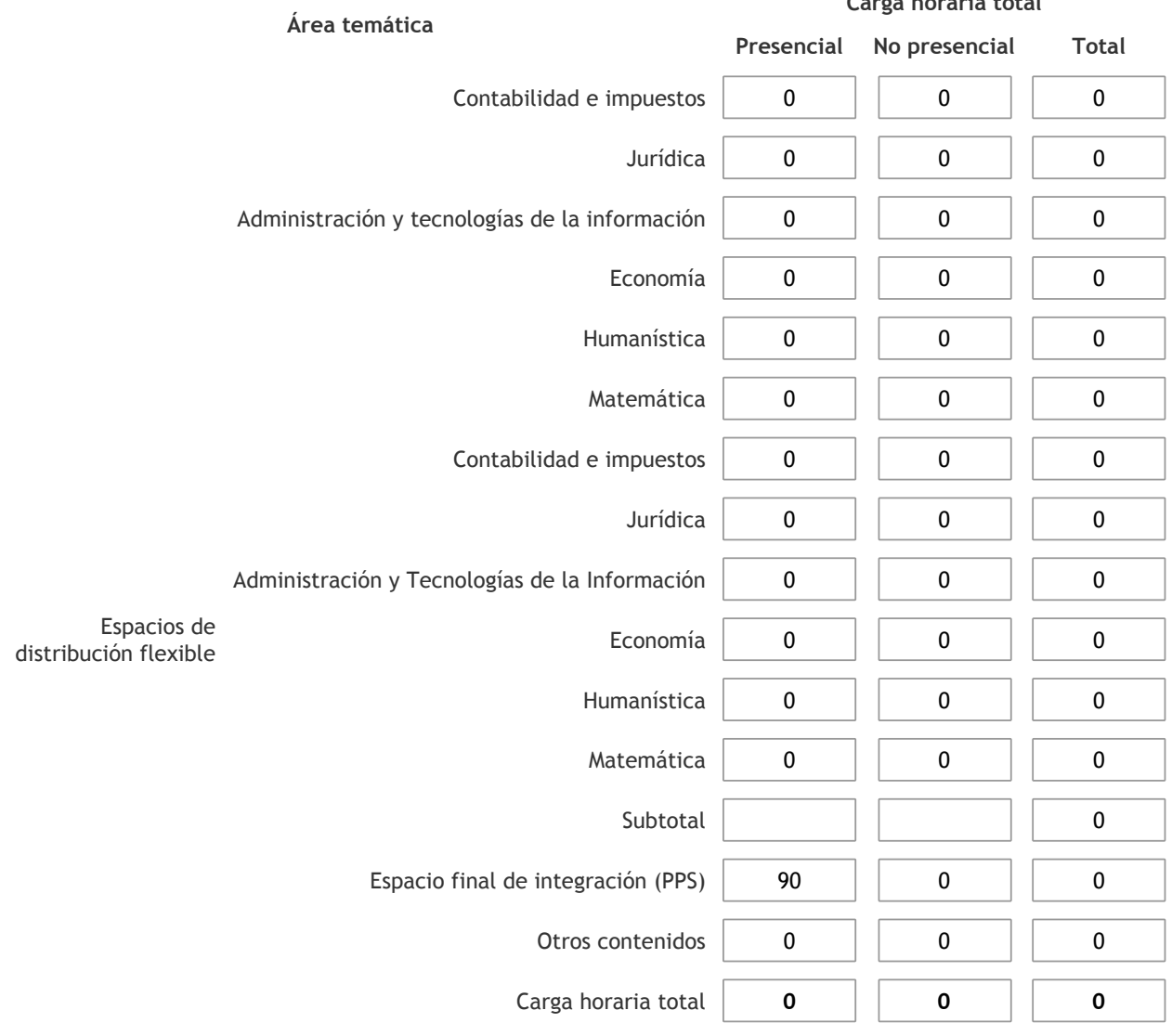

3.1.2. Complete el siguiente cuadro indicando la carga horaria total destinada a las actividades de formación práctica en horas reloj no use horas cátedra), asignándola al área a la cual corresponde la formación o a otros contenidos.

Si las actividades de formación práctica contribuyen a la integración de aspectos teóricos y prácticos de mas de un área, estimar la carga horaria parcial destinada a cada una de ellas; en ese caso, la suma de las cargas horarias parciales debe coincidir con la carga horaria total de formación práctica de la actividad curricular.

**Carga horaria total**

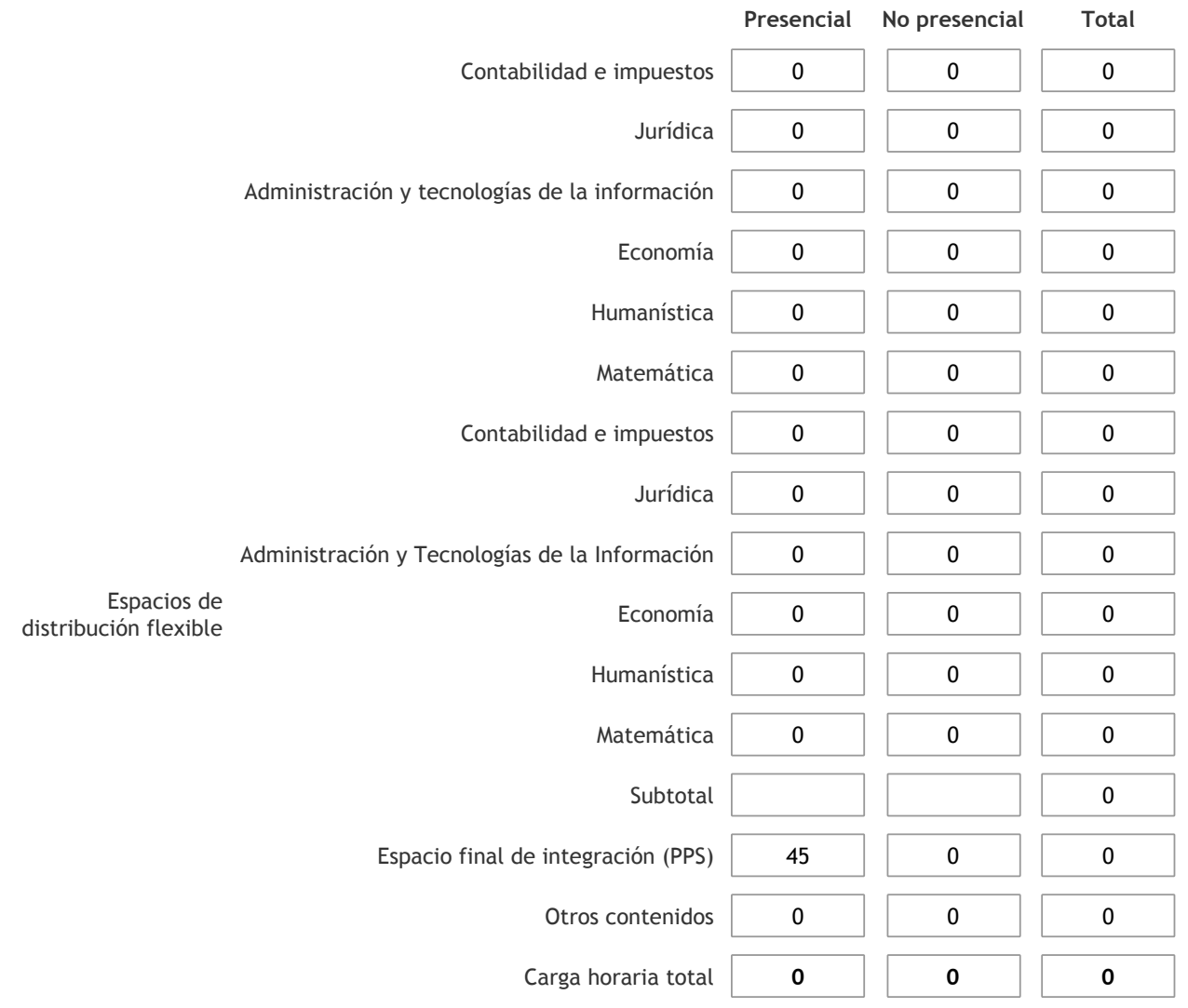

3.1.3. Especifique los ámbitos donde se desarrollan las actividades de formación práctica a las que se hace referencia en el punto anterior (Ejemplo: aulas, seminarios, laboratorios/unidades de enseñanza práctica, campos/experiencias in situ).

El dictado de clases prácticas se realiza en aulas del ámbito de la universidad. Las mismas cuentan con bancos móviles y pizzarra. La Facultad prevé el préstamo al docente de notebook, cañon, puntero, mouse, fibrones y borrador, para el dictado de clases. Adicionalmente a las actividades áulicas, se desarrollan trabajos de campo.

3.1.4. Indique en cuál de las siguientes modalidades se realiza la PPS: Pasantías, becas de trabajo o proyectos de investigación aplicada; experiencia laboral equiparable; seminarios de práctica profesional o talleres.

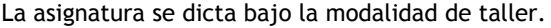

3.2. Indicar la carga horaria semanal dedicada a la actividad curricular y, en particular, a las actividades de formación práctica. Si la actividad curricular no incluye actividades de formación prácticas todas las semanas, estimar el promedio. Las cargas horarias se deben indicar en horas reloj (no usar horas cátedra).

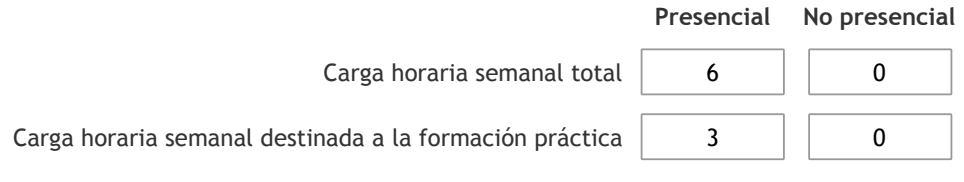

4. Cátedras

**Tilde la casilla si la actividad curricular se dicta en mas de una cátedra:**

4.1.Complete el siguiente cuadro con la información solicitada de la cátedra en la que se dicta la actividad curricular. **Tilde la casilla si la cátedra se dicta fuera de la unidad académica:**

### 5. Bibliografía

Complete la información del cuadro para cada cátedra que figura en la lista desplegable. El listado de cátedras se genera automáticamente a partir de la información cargada en el Punto 4 de la ficha de actividades [curriculares](https://global.coneau.gob.ar/coneauglobal/atenea/carreras/instructivos/unidad-academica/fichas/act-curriculares/abm-p4.aspx).

Cátedra:

Cátedra única

 $\bar{\blacktriangledown}$ 

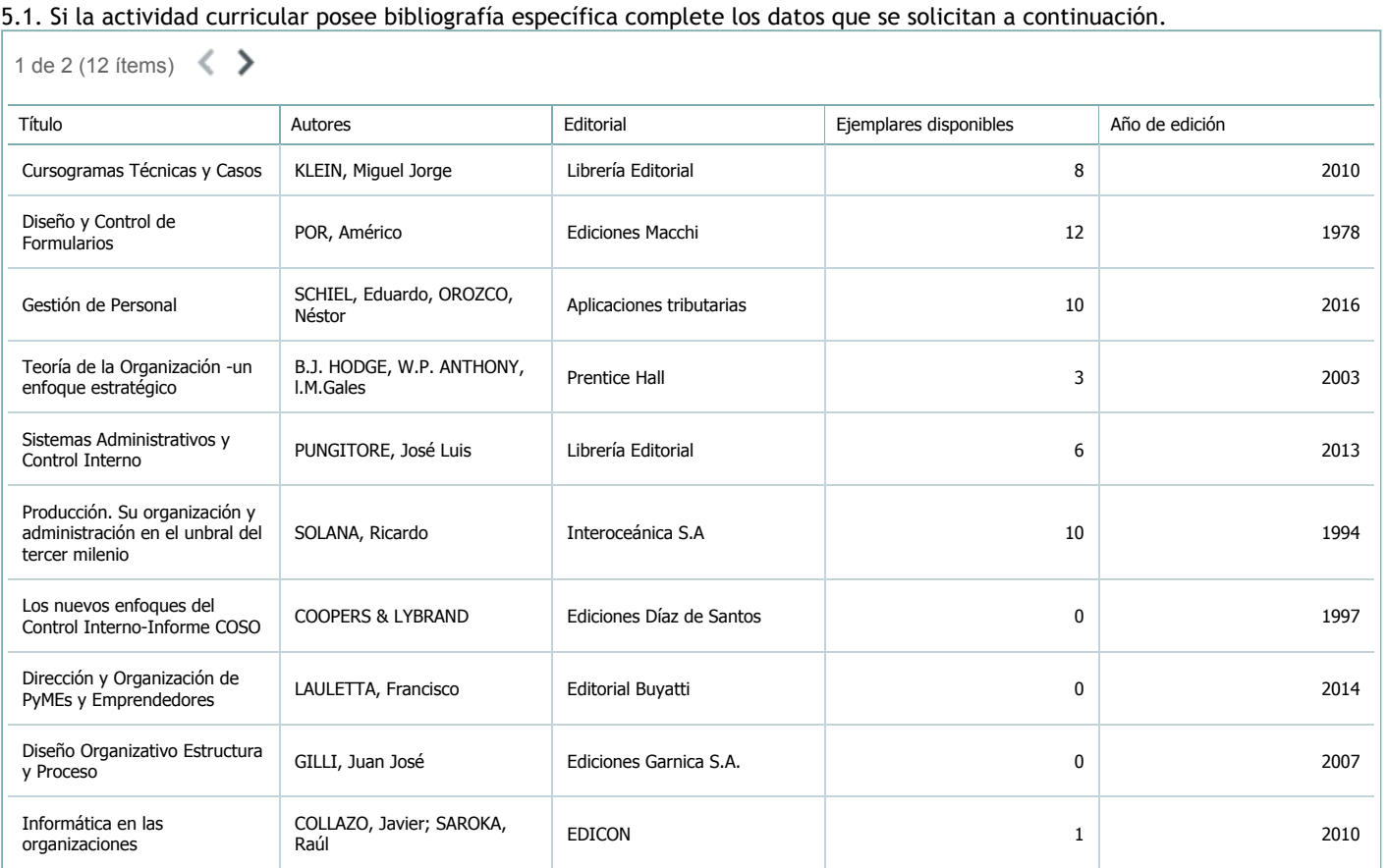

5.2. Si la actividad curricular no se dicta en la Universidad indicar donde se encuentra disponible la bibliografía, señalando la denominación del lugar (Instituto, facultad, Universidad) dirección, localidad y provincia.

La asignatura se dicta en el ámbito de la universidad.

#### 6. Equipo docente

Complete la información del punto para cada cátedra que figura en la lista desplegable. El listado de cátedras se genera automáticamente a partir de la información cargada en el Punto 4 de la ficha de actividades [curriculares](https://global.coneau.gob.ar/coneauglobal/atenea/carreras/instructivos/unidad-academica/fichas/act-curriculares/abm-p4.aspx).

Cátedra:

Cátedra única

 $\overline{\mathbf{v}}$ 

6.1. Responsable a cargo de la actividad curricular.

Seleccione del listado de docentes el nombre y apellido del responsable.

Apellido y nombres: Yarade, Carlos Alberto

6.2. Profesores y auxiliares graduados.

El listado de profesores de y auxiliares graduados de la actividad curricular se genera automáticamente a partir de las vinculaciones al cuerpo académico.

6.3. Indicar la cantidad de auxiliares no graduados y de otros docentes como profesores terciarios, técnicos, etc. agrupados según su dedicación.

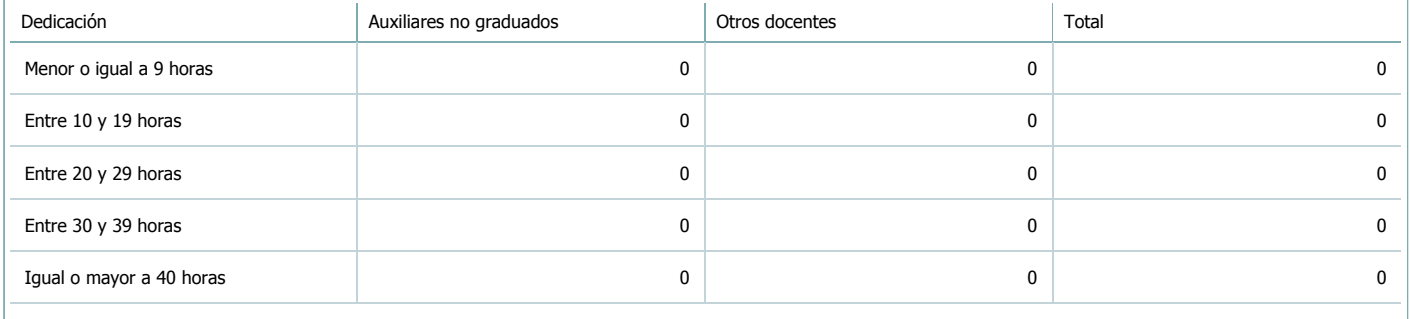

#### 6.4. Indicar la cantidad de auxiliares no graduados y de otros docentes como profesores terciarios, técnicos, etc. agrupados según su designación.

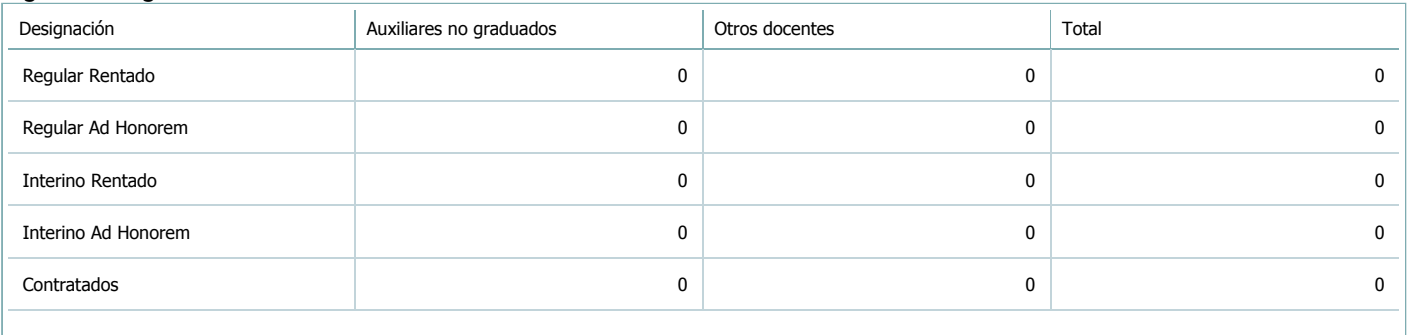

#### 7. Alumnos

Complete la información del cuadro para cada cátedra que figura en la lista desplegable. El listado de cátedras se genera automáticamente a partir de la información cargada en el Punto 4 de la ficha de actividades [curriculares](https://global.coneau.gob.ar/coneauglobal/atenea/carreras/instructivos/unidad-academica/fichas/act-curriculares/abm-p4.aspx).

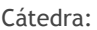

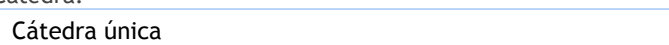

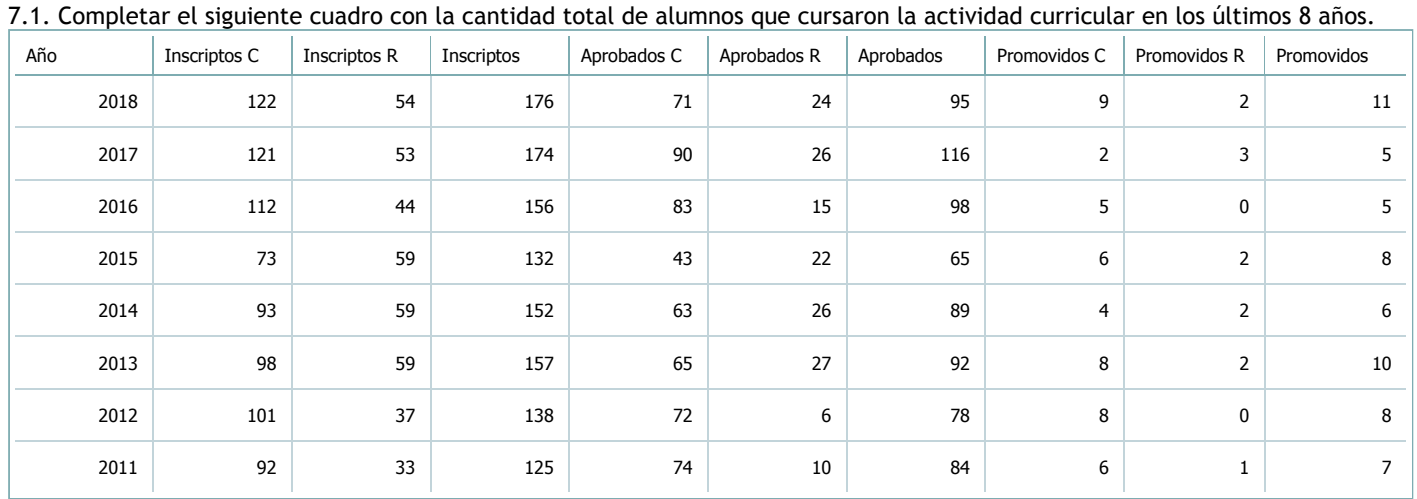

 $\bar{\mathbf{v}}$ 

#### $XLS$ RTF P

7.2. Completar el siguiente cuadro con la cantidad total de alumnos involucrados en los exámenes finales en los últimos 8 años.

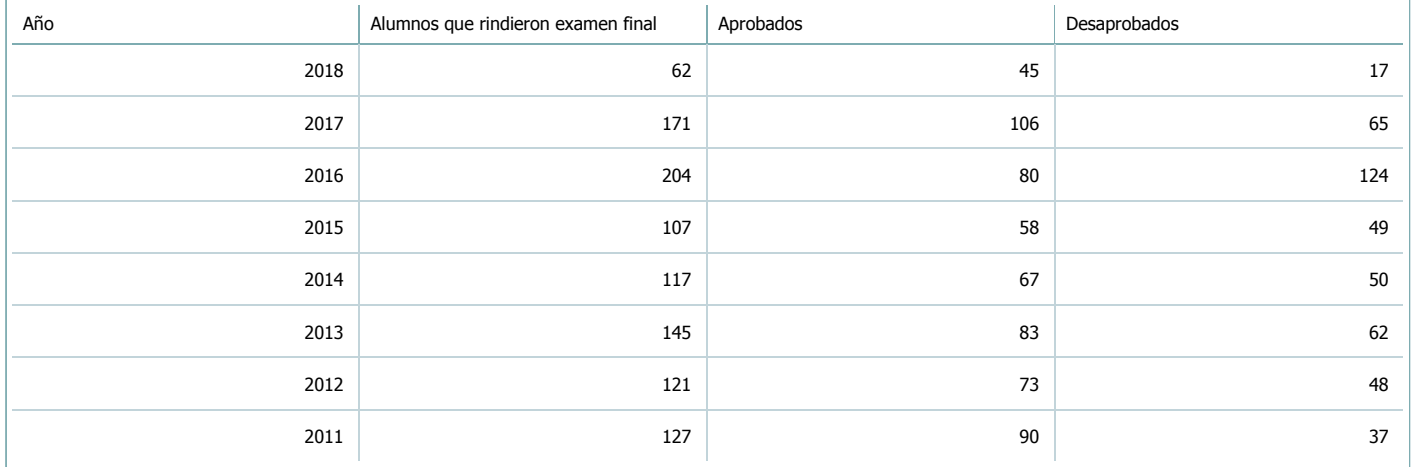

 $\overline{\textbf{v}}$ 

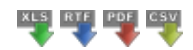

**Alumnos por carrera**

Carrera:

#### 8. Comisiones

Complete la información del punto para cada cátedra que figura en la lista desplegable. El listado de cátedras se genera automáticamente a partir de la información cargada en el Punto 4 de la ficha de actividades [curriculares](https://global.coneau.gob.ar/coneauglobal/atenea/carreras/instructivos/unidad-academica/fichas/act-curriculares/abm-p4.aspx).

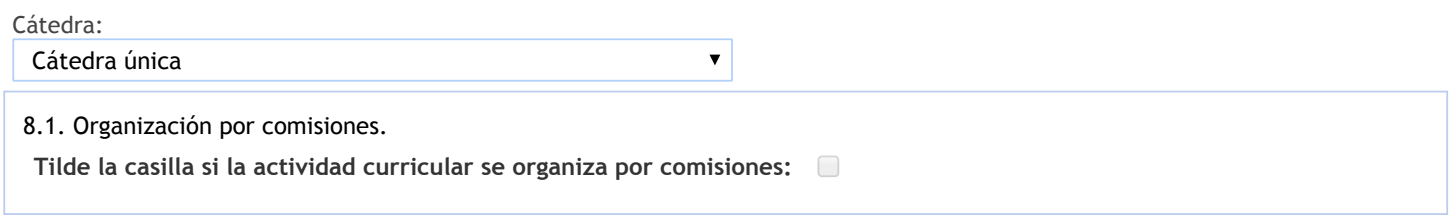

9. Modalidad de evaluación (carreras a distancia)

9. Modalidad de evaluación (carreras a distancia).

9.1. Describa la modalidad de evaluación y requisitos de aprobación y promoción.

9.2. Seleccione el tipo de modalidad de evaluación.

 $\overline{\mathbf{v}}$ 

Presencial

Indique en qué localización se realiza: (Seleccionar)

 $\overline{\mathbf{v}}$ 

#### 10. Autoevaluación

La siguiente autoevaluación supone al menos una reunión del equipo docente que garantice la participación, la libertad de **opinión y la transcripción de eventuales diferencias.**

Complete la información de los siguientes cuadros para cada cátedra que figura en la lista desplegable. El listado de cátedras se genera automáticamente a partir de la información cargada en el Punto 4 de la ficha de actividades [curriculares.](https://global.coneau.gob.ar/coneauglobal/atenea/carreras/instructivos/unidad-academica/fichas/act-curriculares/abm-p4.aspx)

 $\overline{\mathbf{v}}$ 

#### Cátedra:

Cátedra única

10.1. Analizar y evaluar la suficiencia y adecuación de los ámbitos donde se desarrolla la actividad: aulas, equipamiento didáctico, equipamiento informatico, otros; y su disponibilidad para todos los alumnos.

La cátedra utiliza los siguientes materiales didácticos: Libros de textos de distintos autores, Apuntes de Cátedra.

Artículos de Revistas, Aula Virtual, Trabajos Prácticos, Guías de Lecturas.

DEBILIDAD: Se observa que ningún integrante de Ia Cátedra ha realizado publicaciones, ni editado libro alguno cuyos contenidos se encuentren vinculados a la Cátedra.

CAUSA: inalterabilidad del status quo.

AMENAZA/ OPORTUNIDAD inexistencia de variada de bibliografía que contemple el enfoque de Ia materia en forma integral. DEBILIDADES: El modulo de foros de la plataforma Moodle se encuentra inactivo. No se incorporaron otros medios de aprendizaje wikis, blogs, hot potatoes, etc.

CAUSA: Sólo se cuenta con dos Profesores y el resto revisten el carácter de auxiliares de la Docencia, ninguno de ellos con dedicación exclusiva.

El espacio físico con relación a la cantidad de alumnos que asisten es respecto a Clases Teóricas Prácticas: adecuado; respecto a Clases Prácticas: no adecuado.

FORTALEZA: Las aulas asignadas a la Cátedra para el dictado de los contenidos teóricos resultan adecuadas y es posible acceder a equipo multimedia para el desarrollo de las clases.

DEBILIDADES: En cuanto a las clases de consultas, las mismas se otorgan en horario de clases habituales, disponiéndose de las aulas asignadas a tal fin y restringiendo los tiempos establecidos para el dictado de clases.

Se encuentra pendiente de lograr la asignación de un Box a esta Cátedra.

Equipamiento didáctico: (Proyector, computadora. Internet).

OPORTUNIDAD: Se valora que los mismos son adecuados a las necesidades pedagógicas de la asignatura.

AMENAZA: En algunos sectores de la Universidad no existe óptima conectividad a Internet, impidiendo al Docente poder exhibir a los alumnos información incorporada a la Red.

La Facultad cuenta con un aula virtual con equipos de videoconferencias que permita la interconexión con Profesores y alumnos de otra Facultad u otra sede de la misma Universidad.

10.2. Analizar los datos de inscripción y promoción de los alumnos. Explicar los datos destacados y enunciar causas probables.

Se utiliza la metodología sumativa, dada su inserción en el Departamento de Practica Profesional, resulta dar un paso mas que permita el aprendizaje y no solo la enseñanza.

Consta de dos exámenes parciales escritos sobre Organización Jurídica. Organización Funcional v Medios de Organización; y un Trabajo Práctico Final con su exposición personal y defensa,de valoración en escalas cualitativas: Aprobado, Bueno, Muy Bueno y Excelente para obtener la regularidad y/o promoción.

La evaluación consta de un examen oral para los Regulares.

El régimen de promoción incluye un examen escrito integrador final.

Se considera el desempeño del alumno durante todo el cursado (no excluyente ni suficiente).

Se evalúa con una prueba escrita y otra oral los alumnos que estén en condiciones de inscribirse como libres.

En las evaluaciones escritas, parciales o finales, regulares o libres, Ia propuesta contiene la solución propuesta, puntuación, identificándose puntos obligatorios y/o condicionales.

FORTALEZA: El sistema de evaluación es adecuado y suficiente, cumple los propósitos de evaluar la función diagnóstica, sumativa y formativa.

DEBILIDAD: Pendiente la evaluación integradora de los tres módulos de enseñanza.

CAUSA: Inalterabilidad del status quo.

Requisitos para obtener la regularidad: rendir y aprobar dos exámenes parciales con nota no inferior a 4 puntos, en por lo menos 2, de los 3 temas que componen cada parcial, con promedio no inferior a 4 cuatro puntos.

Se podrá recuperar solamente un parcial, con los requisitos antes establecidos.

Los que no cumplan con lo requerido anteriormente quedaran en condición de LIBRES.

Para el régimen de promoción se debe cumplir con el régimen de correlatividad, obtener no menos de 6 puntos en las evaluaciones, con promedio no inferior a 7 entre ambas, aprobar un integrador con nota no inferior a 4 puntos y obtener Muy Bueno o Excelente en el Trabajo Práctico Final, la nota final surgirá del promedio de éstas evaluaciones.

10.3. Analizar y evaluar la composición del equipo docente a cargo de la actividad para llevar adelante las funciones de docencia, investigación, extensión y vinculación inherentes a los cargos que han sido designados.

OPORTUNIDADES: La Facultad y la Cátedra promueven actividades de capacitación disciplinar en forma permanente; como ser en Congresos, Jornadas, encuentros, cursos de actualización y posgrado, proyectos de investigación y colaboración en redes académicas.

DEBILIDADES: Si bien los integrantes de la Cátedra han participado de diversas capacitaciones, resta trabajar en proyectos de investigación y en colaboración en redes académicas.

Se han realizado actividades de capacitación disciplinar en los últimos años. Algunos de los integrantes de la Cátedra, disponen del Certificado de Capacitación emitido par el Sistema Federal de Actualización Profesional mediante el cual, la Federación Argentina de Consejos Profesionales de Ciencias Económicas, acredita que el Profesional actuante cumplió con los requisitos de actualización permanente.

Algunos integrantes de la Cátedra han realizado actividades de capacitación pedagógica en los últimos años.

CAUSA: Inalterabilidad del status quo y falta de motivación.

El Capital Humano consta de:

C.P.N. Carlos Alberto Yarade - Profesor Adjunto - Semiexciusiva

CPN Prof. Monica Raquel Segura - Profesor Adjunto - Semiexclusiva

C.P.N. Maria de los Angeles Exeni - Jefe De Trabajos Practicos - Semiexclusiva

C.P.N. Oscar Rene Maigua - Jefe De Trabajos Practicos - Semiexclusiva

C.P.N. Gonzalo Rafael Rodrigo - Jefe De Trabajos Practicos - Semiexclusiva

C.P.N. Luz Teresa Elias - Auxiliar Docente 1° Categoría de la Cátedra - Semiexclusiva

C.P.N. Maria Lorena Gaida - Auxiliar Docente 1° Categoría de la Cátedra - Semiexclusiva

C.P.N. Daniel Maigua Au liar Docente 1° Categoría de la Cátedra - Semiexclusiva

AMENAZA: Excesiva horizontabilidad de la estructura de la cátedra; carencia de cargo asignado de Profesor Asociado y Profesor Titular de la materia.

FORTALEZA: sentido de pertenencia y valores compartidos de trabajo en equipo, solidaridad y compromiso.

10.4. Describir las acciones, reuniones, comisiones en las que participa el equipo docente para trabajar sobre la articulación vertical y horizontal de los contenidos y la formación.

Se realizan reuniones (presenciales o virtuales) de coordinación entre las clases teóricas y las practicas. La Asignatura se desarrolla sobre un esquema de clases teórica práctica, resultan necesarias dichas reuniones periódicas, con el fin de su coordinación.

DEBILIDAD: La metodología de enseñanza es teórica- práctica se desarrolla en tres módulos separados llamados "Organización Funcional de la Empresa", "Medios de Organización" y "Organización Jurídica de la Empresa".

Cada modulo se dicta en día y horario distinto respecto a otro.

Si bien durante el dictado de cada modulo se mencionan conceptos relacionados a otro módulo, deben realizarse acciones para lograr la integración total de los módulos al momento de ejecutar la metodología de enseñanza; de manera que en cada clase, se desarrollen conceptos pertenecientes a todos los módulos.

CAUSA: Inalterabilidad del status quo.

FORTALEZA: El desarrollo de los módulos en simultaneo propone un ritmo de avance que condice en parte con el proceso de organizar una entidad con y sin fines de lucro.

La pertenencia al Departamento de Practica Profesional fortaleció la tradicional relación con la materia de Seminario de Practica Profesional III v genera que los docentes de la materia se desempeñaran como directores o co-directores en seminarios durante los últimos años en escala creciente.

La participación en esta labor tiene un comportamiento cíclico ya que se acentúa en el primer cuatrimestre donde se desarrolla como extensión de hecho de nuestra materia en vistas que la misma se dicta durante el segundo cuatrimestre y de este modo permite cumplir con la dedicación de cada docente.

Año - Cantidad de seminarios:

2014 - 10

2015 - 13

2016 - 11

2017 - 16

2018 - 8

FORTALEZA: la activa participación del equipo docente en el rol de directores o codirectores de seminarios enriquece

11. Otra información

Complete la información del punto para cada cátedra que figura en la lista desplegable. El listado de cátedras se genera automáticamente a partir de la información cargada en el Punto 4 de la ficha de actividades [curriculares](https://global.coneau.gob.ar/coneauglobal/atenea/carreras/instructivos/unidad-academica/fichas/act-curriculares/abm-p4.aspx).

Cátedra:

-

Cátedra única

 $\bar{\blacktriangledown}$ 

11.1. Ingrese toda otra información que considere pertinente.

Maria Cecilia Cardozo

sececo@unsa.edu.ar